# *[\(https://www.ricetteregionali.net/\)](https://www.ricetteregionali.net/)*

# *Melanzane ripiene con lo stocco*

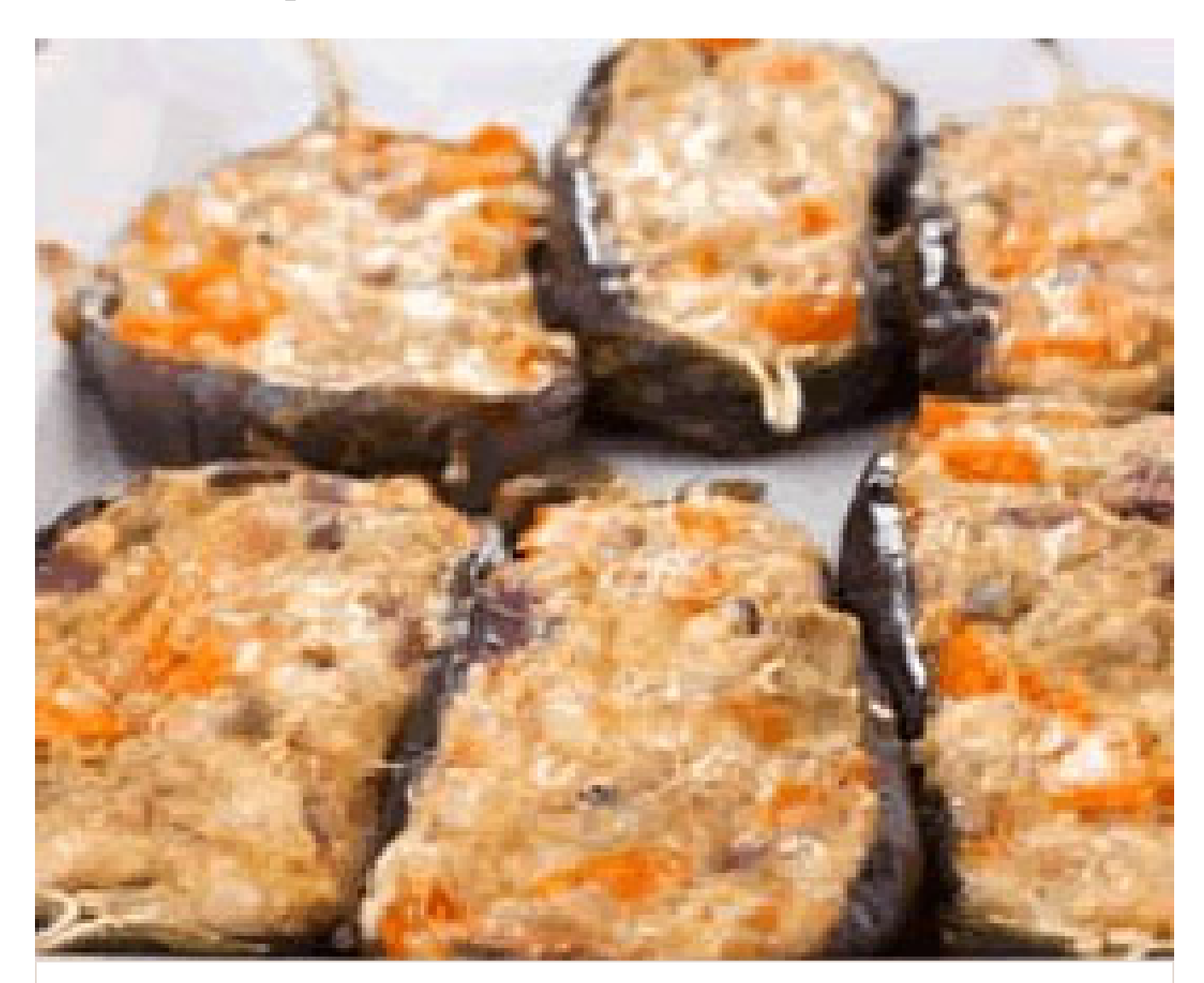

**4**Persone

**piatti di mezzo**Categoria

**facile**Difficoltà

**1 ora + 3 giorni per l'ammollo**Tempo

# Attrezzatura : **una padella**

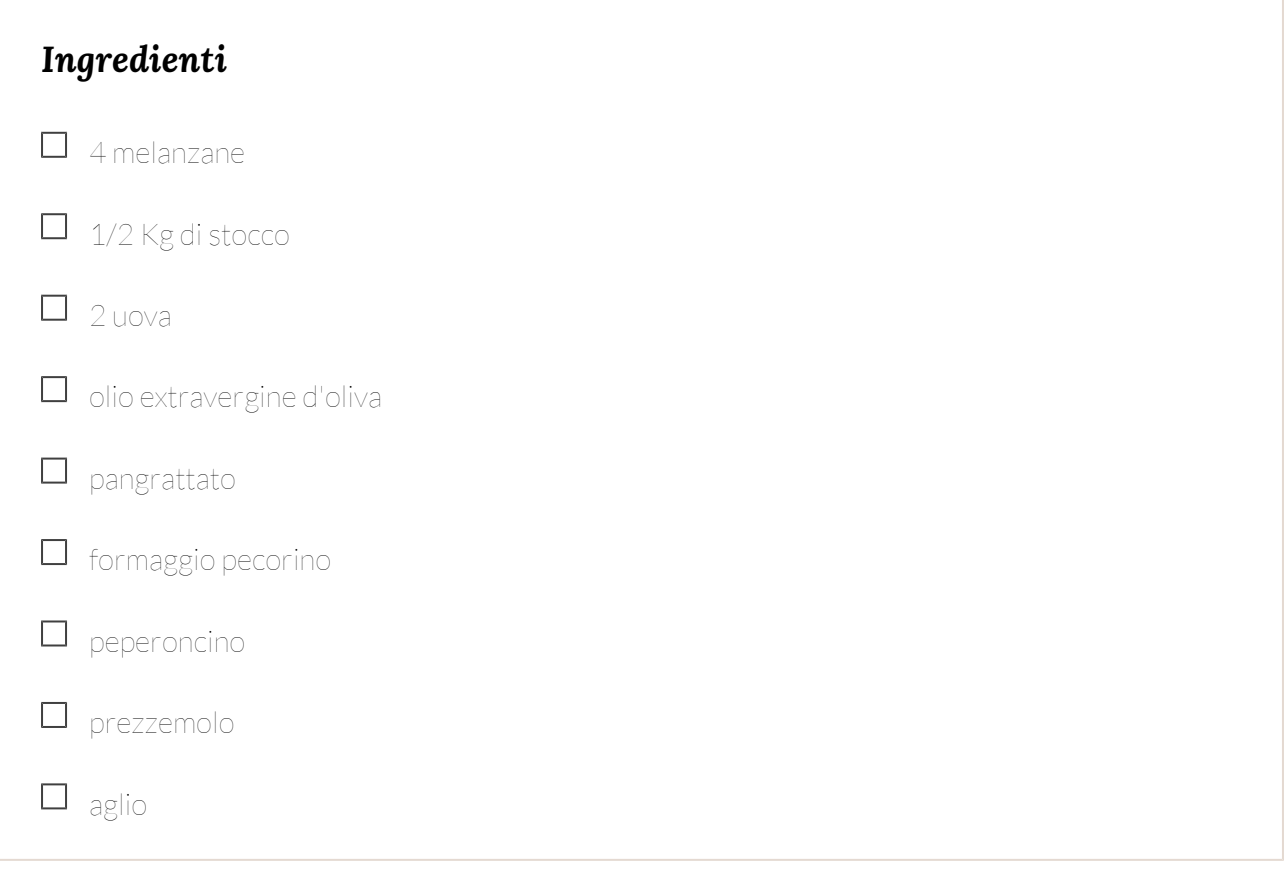

÷.

## *Preparazione Melanzane ripiene con lo stocco*

#### *Passo 1.*

Lasciate lo stocco in ammollo per almeno 3 giorni cambiando spesso l'acqua.

# *Passo 2.*

Tagliate a metà le melanzale nel senso della lunghezza e togliete una parte della polpa a formare una cavità, quindi sbollentatele.

#### *Passo 3.*

Tritate la polpa estratta ed impastatela con pangrattato, uova, stocco sbriciolato, formaggio grattugiato, aglio e peperoncino.

### *Passo 4.*

Riempite le melanzane con l'impasto ottenuto e friggetele in una padella.

#### *Note*

- **Nazionalità**: Italiana
- **Pubblicata**: 01/10/2015
- **Calorie**: 0 a porzione
- ◆ Rating: 4.0 (1 review)
- **Autore**: [Carmelo Scuderi \(https://www.facebook.com/ricetteregionali\)](https://www.facebook.com/ricetteregionali)